# Ratings and Reviews

## **Overview**

A migration to the Gigya platform is performed by exporting data from your current system to a JSON file and sending it to Gigya to import. This guide will help you develop an export schema that will seamlessly import into our platform.

The native Gigya Ratings and Reviews import file format is a JSON file containing information for each category, stream, author, and comment (we will refer to a rating/review as a "comment" in this guide). The information included about authors depends largely on whether the comments will be imported with associated users in the Gigya database or as guest comments.

In addition to our native JSON format, Gigya supports a number of export formats from other commercial vendors. Please check with your Implementation Consultant to determine whether the vendor from which you are migrating is supported out of the box.

### **JSON Structure**

In most cases, you may only have a single category. Categories are used primarily to distinguish between distinct settings for different streams or limit the scope of moderation for different moderators. If all of your streams will use the same settings and moderators, there is no reason to break them up into separate categories.

The **settings** object must be at the top of the file. It should be followed by **categories**, **streams**, **users**, **comments**, and **votes** (specifically in that order, though **users** may alternatively be listed before **categories**).

Parameters with empty values for any given object may be omitted. Separate each object (e.g. comment) by a line break. Lines breaks are not

necessary between individual parameters within an object.

There is no limit to the file size, so all of your data can be in a single file.

### **Ratings Range**

Gigya supports only integer ratings from 1 to 5. Half ratings and zero ratings will be ignored. If a comment does not have either a valid rating or a non-empty value for **commentText**, it will be rejected.

### **Tying Comments to Users**

In most cases, if the comment authors are users who registered on your site, you will want to tie their comments to their login identity. If the users already exist in the Gigya database or are being imported in a separate task, you only need to include the UID of the user as it exists in Gigya. For any use you have not already imported, you should include either **firstName** and **lastName** or a **nickname** so that it will be displayed as the person who commented. Otherwise the commentor will be displayed as "anonymous". Including **email** will allow you to link users logging in socially with their existing UID.

#### **Guest Comments**

In the case where you do not have users records in the system to represent the comment authors, you can import them as guest comments. In this case, you must set **guestName** and **guestEmail**. You can also choose to set **profileURL** and **photoURL**, which will be used in the display of the comment.

### **Caveats**

Replies to reviews cannot contain **ratings** or **commentTitle**, but must contain **commentText**. Whether **commentTitle** or **commentText** are shown and required on the initial review, is determined by the category settings available in the [Gigya Dashboard](https://console.gigya.com/Site/partners/Dashboard.aspx).

### **Combining Comments and Ratings & Reviews**

All Comments and Ratings & Reviews data for a single site should be included in a single file that can be imported in a single run. Please see the [Gigya Comments Import Guide](https://developers.gigya.com/pages/viewpage.action?pageId=8559275) for more information on the data structures and fields for non-R&R comments.

# Object Fields

Please note that ALL parameters are CASE SENSITIVE, just like the Gigya API.

## **Settings**

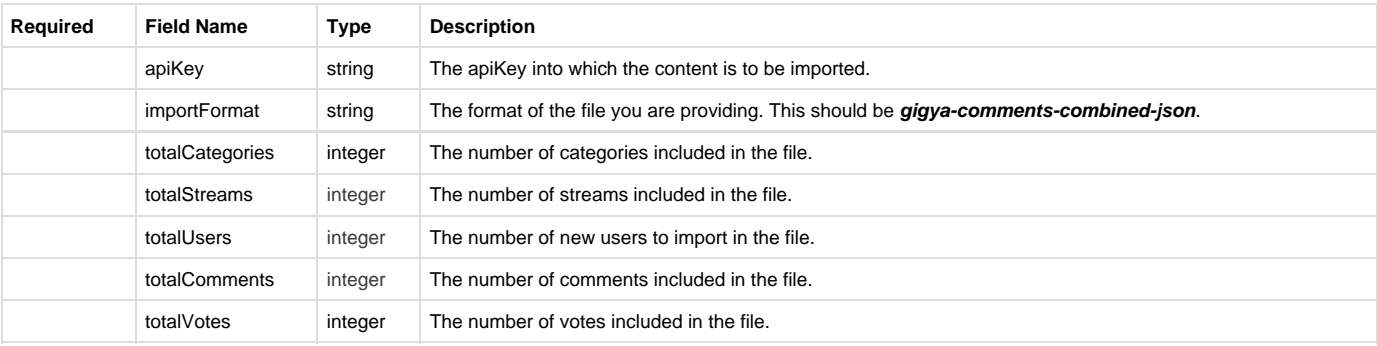

## **Categories**

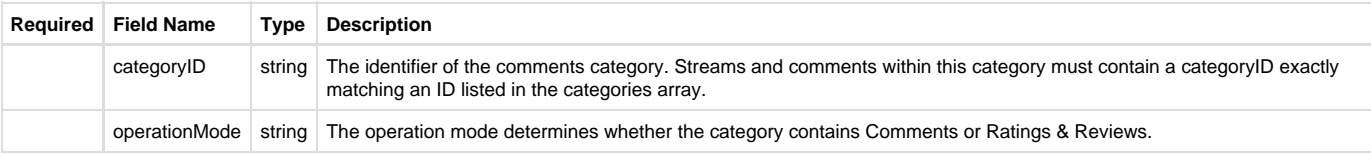

### **Streams**

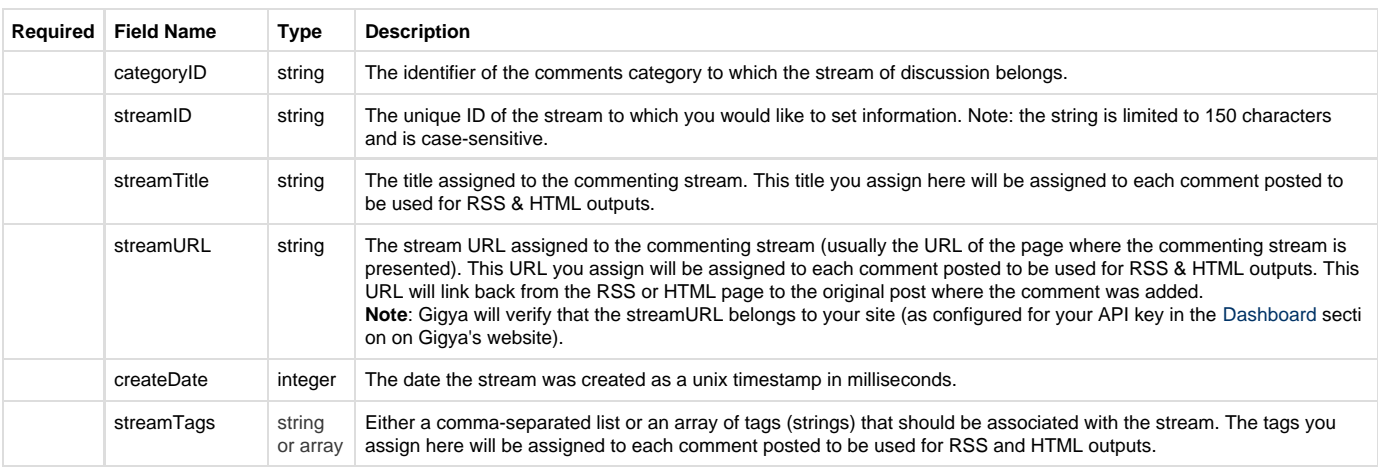

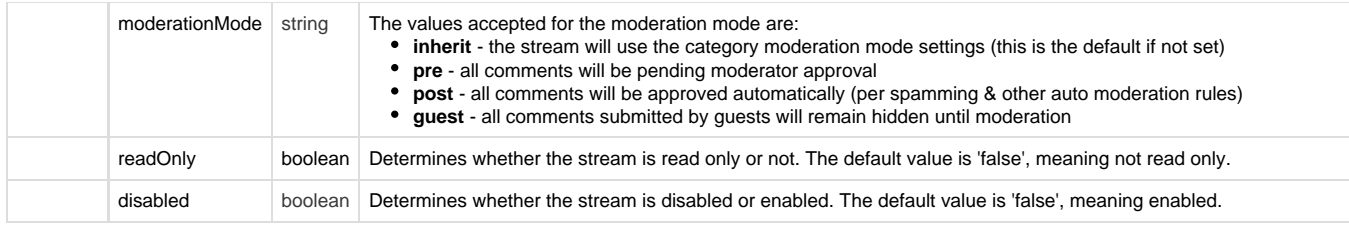

## **Users**

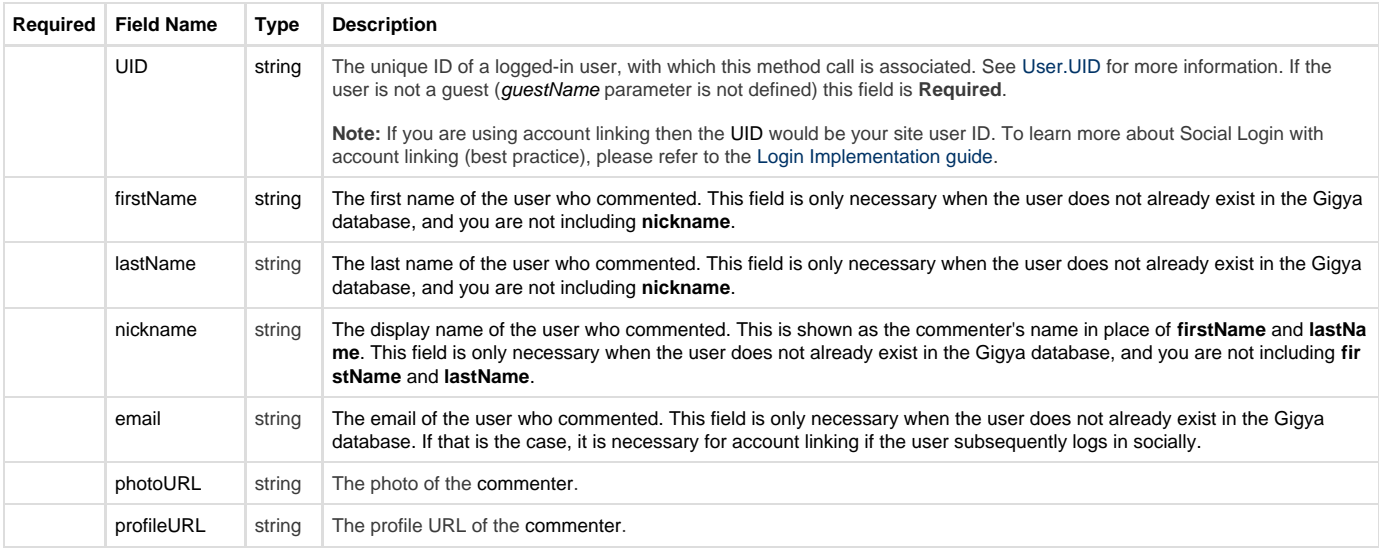

## **Comments**

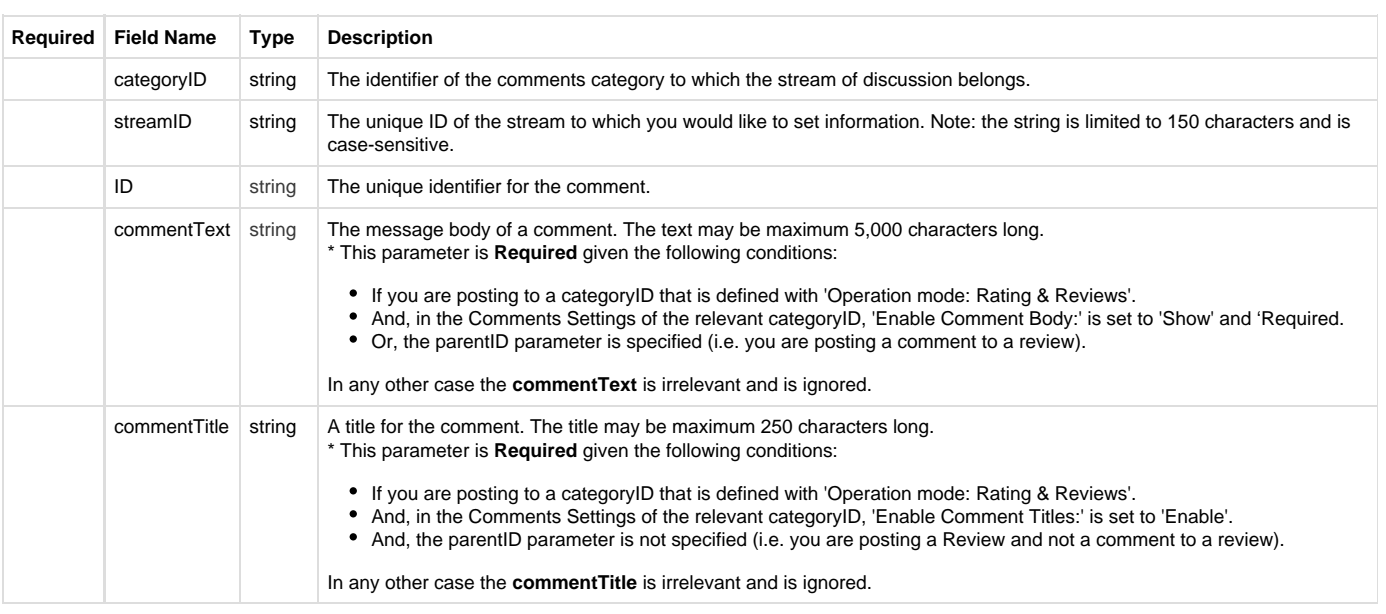

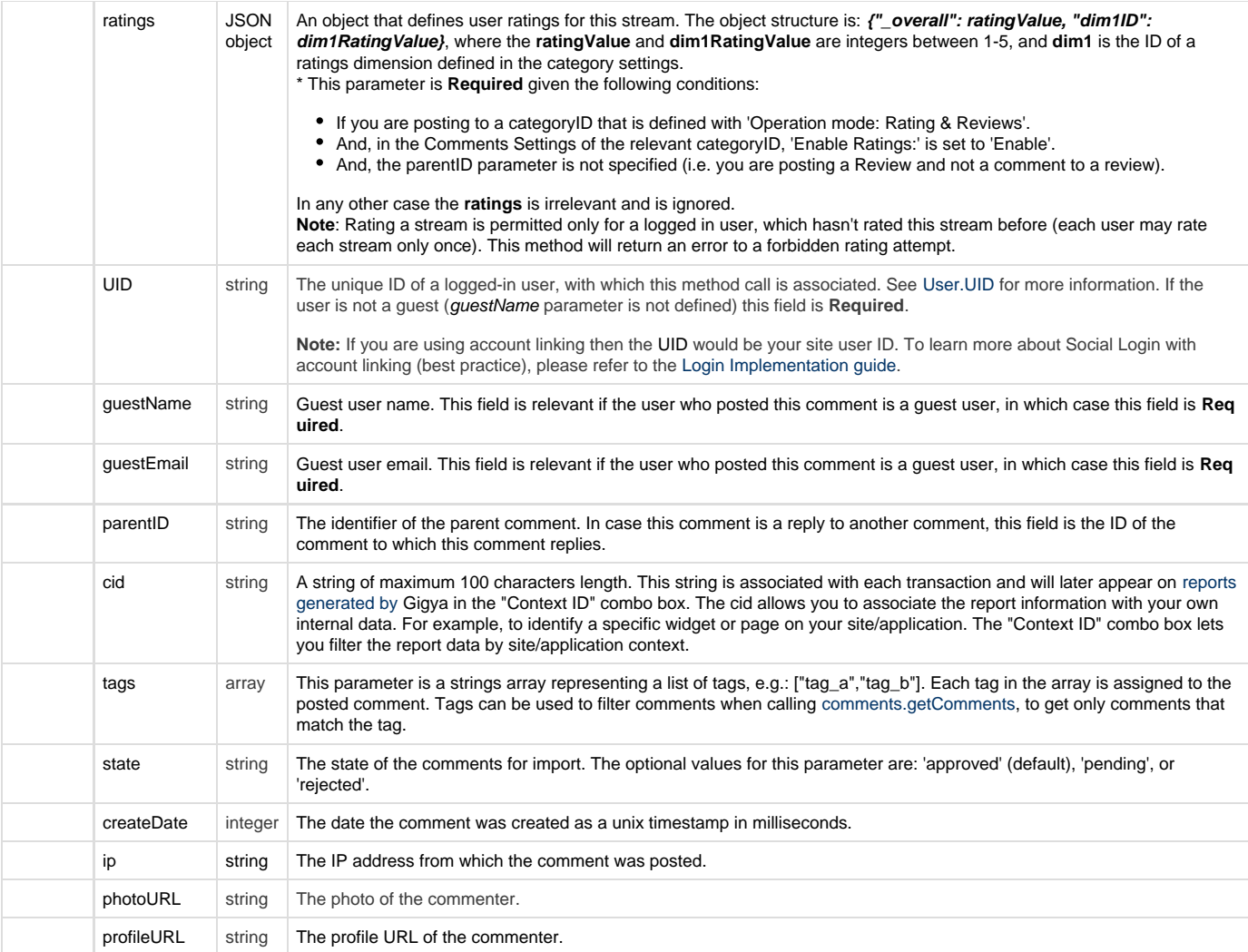

## JSON Samples

The sample provided below represents a variety of possible combinations of fields depending on the structure of your existing data. Please see above to identify which fields are required and which are optional. Your existing data may only represent a subset of the fields shown in the samples so long as the required fields are present. We encourage you to reach out to your Implementation Consultant for more information and to review.

### **Flat JSON**

```
{
 "settings": {
  "apiKey": "<YOUR--API--KEY>",
       "importFormat": "gigya--comments--combined-json",
       "totalCategories": 1,
       "totalStreams": 2,
       "totalUsers": 1,
       "totalComments": 3 },
    "categories": [ {
```

```
 "categoryID": "Restaurants",
         "operationMode": "Ratings & Reviews" } ],
     "streams": [ {
         "streamID": "849273",
         "categoryID": "Restaurants",
         "streamTitle": "Siam Thai",
         "streamURL": "http://mysite.com/reviews/siam--thai.html",
         "streamTags": ["thai","asian"],
         "moderationMode": "inherit",
         "status": "enabled",
         "createDate": 1297087491153 },
\{ "streamID": "820742",
         "categoryID": "Restaurants",
         "streamTitle": "Corner Grill",
         "streamURL": "http://mysite.com/reviews/corner--grill.html" } ],
     "users": [ {
         "UID": "127472534",
         "firstName": "Jason",
         "lastName": "Smith",
         "email": "jason.smith@commentor.com" } ],
     "comments": [ {
         "ID": "7812397",
         "streamID": "849273",
         "categoryID": "Restaurants",
         "UID": "127477523",
        "ratings": {\lceil "overall": 4, "food": 5, "atmosphere": 3\rceil}, "commentTitle": "Great place!",
         "commentText": "This was sooo yummy!",
         "cid": "website",
         "state": "approved",
         "tags": ["mytags","rating"],
         "createDate": 1297087491153 },
\left\{ \begin{array}{c} \end{array} \right. "ID": "7812399",
         "parentID": "7812397",
         "streamID": "849273",
         "categoryID": "Restaurants",
         "guestName": "Suzzie Song",
         "guestEmail": "suzzie@acme.com",
         "photoURL": "http://cdn.socialnetwork.com/avatars/1234567",
         "commentText": "I totally agree!",
         "state": "approved",
         "createDate": 1297087491153 },
\{ "ID": "7812582",
         "streamID": "849273",
         "categoryID": "Restaurants",
         "UID": "127472534",
         "ratings": {"_overall": 4},
         "commentTitle": "Not bad.",
         "commentText": "It was pretty good and had great service",
```

```
 "state": "approved",
          "createDate": 1297087491153 } ]
}.....................
```